## **Smartalock System - Operation Overview**

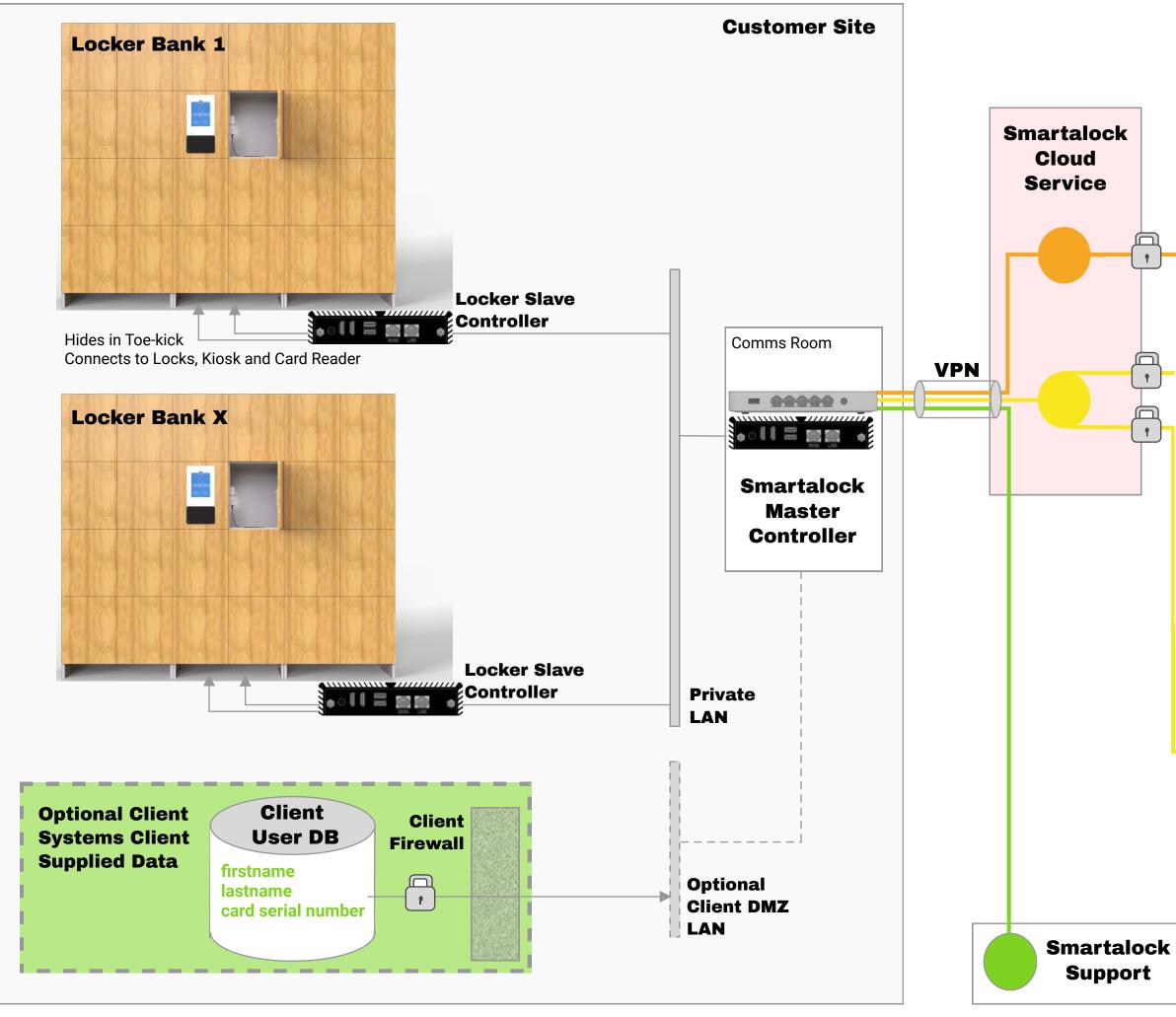

#### End User iPhone / Android Smartalock App

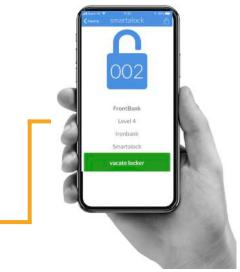

### Locker Administration Portal

| 0                                            |         | <b>O</b>    |               | 0         | viene . |         | Andrew Pro-                        | \$                   |
|----------------------------------------------|---------|-------------|---------------|-----------|---------|---------|------------------------------------|----------------------|
| skog   low                                   | (and    | ferrend a   | e   [Austable |           |         |         |                                    | Controller Settinger |
| 112 M2 8                                     | 112.073 | LUIST       | LIPER         | 1.122/174 | 1121011 | Lizion  | Contentes -<br>Tes                 | LLIGT<br>No.         |
| 000m<br>1117-01-20mit (1)<br>1010            | 10.04   | 112-000     | 112-041       |           | LILOU   | LUCH    |                                    | 000                  |
| 111 M2 Room 21<br>stress                     |         |             |               | H         |         |         | ana ana                            |                      |
| 114 03 (Sanh 3)<br>Soline<br>114 02 (Sanh 3) | 112 101 | 115-896     | 011.65        |           | 112:00  | mod     | 0343355                            | uma<br>Matarinian    |
| terini<br>14-H27 E.M.<br>Delen               | 112 (0) | 110.096     | 122-010       | (110000)  | 10.00   | 1121091 | View Reservation                   | I LOUIS NOV-         |
| 12-411 (Sar-A-S)<br>Saran                    | Lizzer  | 115-09      | 110.010       | 111100    | inn     | 111-111 | ortenat<br>Operationar day         | ord Log              |
| 1740 Berk D<br>Inne<br>1840 Bark D           |         | 102.200     | (1) 10        | 112100    | 10107   | 112-104 |                                    |                      |
| 19 HE SHOE 21                                |         |             |               |           |         |         | 10100-0210-01                      | ( John ( J)          |
|                                              | 113-104 | (412)(III.) | 61110         | 12612     | nii-m   | 122-124 | Scand Illumer<br>Terre Light On To | m Light Dit          |
|                                              | [       |             |               |           | (       | [ unit  | Hart Indicator Light               |                      |
|                                              |         |             |               |           |         |         | Hank Muliceber Log                 | r.                   |

## **Reporting and Analytics Portal**

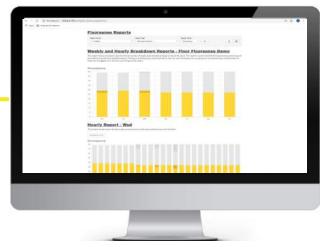

## **Smartalock System - Mandatory Customer IT Requirements Checklist**

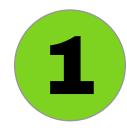

**Dual Power and Dual Data Outlets behind** locker bank at toekick height

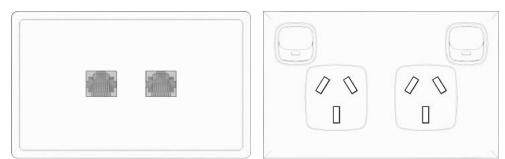

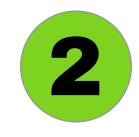

All Data Outlets are connected into a "Smartalock" Layer 2 VLAN on Customer LAN switch.

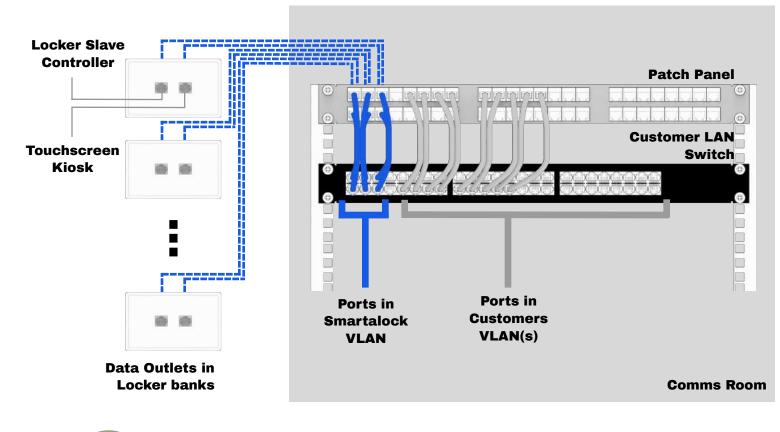

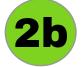

**Reseller can provide a dedicated Smartalock LAN** switch at additional cost if not possible to connect to Customer LAN switch

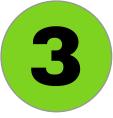

and Cisco VPN Appliance.

## **Connect Cisco to Smartalock Vlan.**

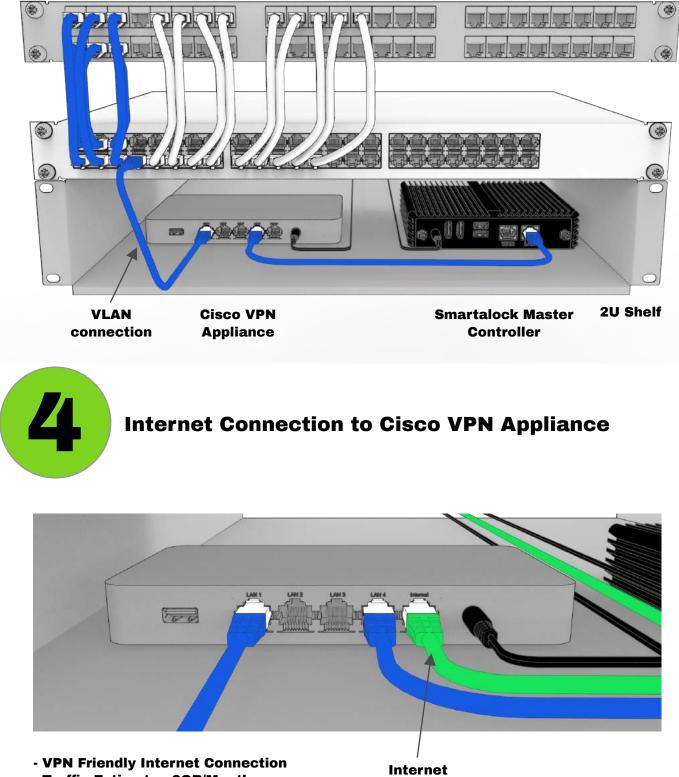

- Traffic Estimate <2GB/Month
- Speed 4G, DSL or Better
- No Static public IP required
- Ethernet Presentation
- Detailed Security Document available on request

## **2U Shelf and 2x Power in Comms room for** installing the Smartalock Master Controller

Connection goes here

## **Smartalock System - Optional Customer Requirements**

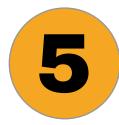

## **Initial Import File of Users and their Card Numbers**

- Excel, CSV or TSV file format
- 3 Columns firstname, lastname, swipe card number
- Card number is either Decimal or Hex
- Card number is the unencrypted CSN number from the building card
- Send Sample cards to Smartalock along with their CSN numbers for compatibility checking
- CAREFUL when using EXCEL for Card numbers over 15 digits
- Laptop card reader available if CSN number not stored in customer system

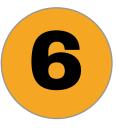

#### **Initial Locker Allocation**

- via Web Portal or Bulk import in Excel, CSV or TSV file format

- As per initial import file, but add 4th column called "res\_fixed"
- Specify the Locker number allocated including the prefix

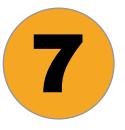

## **Locker Policy - Modify System Default Settings**

- Are lockers available on demand or must be pre-allocated to users by Admin?

- Can a user have more than 1 locker at a time?

- If lockers are on-demand, how long should the default reservation last for?

- If lockers are on-demand, can user choose which locker they like or get the system randomly allocated next locker available?

What should happen if a user doesnt open / use their locker for a long time?
Will users be able to use the Smartalock App from Day 1 or enable later on demand?

- Should all initial PIN numbers be set to common number (that user can change) or randomly generated?

| A            | В          | С          | D | E |
|--------------|------------|------------|---|---|
| firstname    | lastname   | cards      |   |   |
| Orville      | Noller     | 7044144349 |   |   |
| Isidora      | Colomb     | 6249335374 |   |   |
| Marsiella    | Cowey      | 9694911834 |   |   |
| Tome         | Windibank  | 6645822715 |   |   |
| Clomons      | Shelper    | 5718324803 |   |   |
| Dulciana     | Sconce     | 2148168169 |   |   |
| Maxim        | Fennelly   | 2025401639 |   |   |
| Gwenora      | Lowres     | 1511226579 |   |   |
| 0 Stefania   | Docket     | 1045180653 |   |   |
| 1 Arney      | Bleackley  | 9422820200 |   |   |
| 2 Fitzgerald | Baverstock | 4561990054 |   |   |
| 3 Geraldine  | Sever      | 3922729517 |   |   |

| 1 | А         | В         | С        |    | Ð         |
|---|-----------|-----------|----------|----|-----------|
| 1 | firstname | lastname  | cards    |    | res_fixed |
| 2 | Orville   | Noller    | 70441443 | 9  | L4-004    |
| 3 | Isidora   | Colomb    | 62493353 | 4  | L4-006    |
| 4 | Marsiella | Cowey     | 96949118 | 4  | L4-001    |
| 5 | Tome      | Windibank | 66458227 | .5 | L4-107    |
| 6 | Clemens   | Shelper   | 57183348 | 3  | L4-133    |
| 7 | Dulciana  | Sconce    | 21481681 | 9  | L4-066    |
| 8 | Maxim     | Fennelly  | 20254016 | 9  | L4-067    |
| ٩ | Gwenora   | Lowres    | 15110065 | a  | 11-023    |

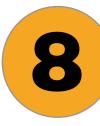

# Automate the connection to upload new users and card numbers from external system

- Automate upload of incremental changes from building card system to Smartalock via SCP or HTTP protocols

- Specific API integration available for Gallagher based building access systems

- Detailed documentation available on request